VI.5.3C-FMAP-TECH PROGRAM FCST FUNCTION FMAP HCL TECHNIQUES

This Section describes the Hydrologic Command Language (HCL) Techniques used by the Operational Forecast Program Function FMAP.

A detailed description of each Technique is in Section VI.5.3D [\[Hyperlink](http://www.nws.noaa.gov/ohd/hrl/nwsrfs/users_manual/part6/653d__tech.pdf)].

The Techniques used by Function FMAP can be categorized as those: o often used o not often used

o not used for forecasting

Technique Notes Description

## **Techniques Often Used**

Techniques to specify the run period:

LSTCMPDY  $1/2$ / Sets the time for end of computational (observed data) period

ENDRUN  $\frac{1}{2}$  2/ Sets the time for the end of the FMAP run

LSTALLOW 1/ 2/ Sets the future time limit for the Technique LSTCMPDY

## **Techniques Not Often Used**

FMAP display control Technique:

PRNTFMAP 2/ Specifies whether to print Future MAP time series

General display control Techniques:

- NOUTDS  $1/ 2$  Specifies if output should be in daylight or standard time
- NOUTZ  $\frac{1}{2}$  Sets the time zone number for output

METRIC  $1/2$ / Sets the English/Metric option for output

## **Techniques Not Used For Forecasting**

Debug control Techniques:

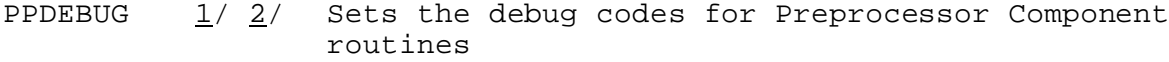

PPTRACE  $1/2$ / Sets the trace level for Preprocessor Component routines

Notes:

- $1/$  The Technique is used by other Functions and will apply to all Functions unless changed between COMPUTE commands.
- 2/ Techniques are either Universal or Nonuniversal depending on whether their values can be changed during the COMPUTE of a Function. Universal Techniques are assigned a single value for the COMPUTE of a Function. Nonuniversal Techniques can be changed within the COMPUTE of a Function.

All Techniques are Universal.